# **ANÁLISE DINÂMICA DO MARTELO DE ENSAIO CHARPY: APRESENTAÇÃO DE UMA FERRAMENTA ALTERNATIVA DE DESENVOLVIMENTO CIENTÍFICO**

 Thayller Weverton Barp\* João Morais da Silva Neto\*\*

#### **RESUMO**

Com o rápido avanço da tecnologia, principalmente após década de 1980, tem-se o aparecimento de novos *softwares CAE* (*Computer Aided Engineering*), que têm como objetivo auxiliar o trabalho do engenheiro. A simulação de projetos mecânicos é uma área crescente nesse aspecto, e com o advento computacional, grandes corporações vêm desenvolvendo *softwares* de simulação, visto que um segmento da simulação utiliza a ferramenta dos elementos finitos. Este trabalho consiste em apresentar *softwares* alternativos e gratuitos, CAElinux, para aplicação dos elementos finitos. Como método representativo, foi utilizada uma análise dinâmica de um martelo de ensaio Charpy. Elementos finitos é a ferramenta que consiste em dividir estruturas complexas em elementos simples, a fim de estudar o comportamento em conjunto de cada pedaço. Dessa forma, por meio do desenho geométrico do martelo e da análise dos esforços correntes no ensaio Charpy, gerou-se uma malha com elementos que representaram o comportamento e as tensões do martelo utilizando- -se escala de cores.

Palavras-chave: Charpy. Elementos Finitos. Ensaio de Impacto. CAElinux.

## 1 **INTRODUÇÃO**

Durante a formação do engenheiro, lhe são ensinadas várias ferramentas de resolução de problemas, como fórmulas, tabelas, cálculos, análises, entre outros, pois na eventualidade do cotidiano da engenharia surgirão alguns problemas de natureza simples e outros mais complexos.

Assim, em distintas áreas o engenheiro deve utilizar as ferramentas corretas para cada caso. Na área estrutural, o profissional deve garantir que a estrutura não falhará para as condições propostas.

Nesse cenário, apresentam-se os elementos finitos, que visam facilitar a visualização e a análise de estruturas complexas, como afirma Alves Filho (2000, p. 6):

> As limitações da mente humana são tais que ela não consegue compreender o comportamento dos sistemas ao seu redor e os fenômenos em uma só operação. É próprio da mente humana querer subdividir os sistemas em seus componentes individuais [...] a partir do entendimento do comportamento de cada elemento, é possível entender o comportamento do conjunto [...]

 Ou seja, a ideia dos elementos finitos é subdividir uma estrutura complexa em elementos mais simples e analisar esses elementos para compreender a estrutura toda.

Para realizar a análise dos elementos finitos, são apresentados vários *softwares* CAD/CAE; o *software* CAElinux é um desses programas e também é livre e gratuito.

O CAElinux é uma plataforma livre que traz o Salome\_Meca, um programa que consiste em, basicamente, dois módulos, o Salome GEOM e o Code\_aster, sendo aquele o módulo geométrico para desenho por meio de coordenadas espaciais, e este, o módulo de análise dinâmica.

<sup>\*</sup> barp@athila.com.br

<sup>\*\*</sup> joao.morais.neto@gmail.com

A análise dinâmica dos elementos finitos realizada por métodos computacionais permite prever o comportamento do corpo em si, como no caso do martelo de ensaio de impacto. O ensaio de impacto, por sua vez, consiste em um ensaio destrutivo que visa fornecer resistência ao impacto que o material ensaiado apresenta.

Desse modo, com o presente projeto, objetivou-se utilizar o *software* CAElinux para realizar a análise dinâmica do martelo de impacto para apresentar ferramentas alternativas para acadêmicos no campo do desenvolvimento científico.

## 2 **FUNDAMENTAÇÃO TEÓRICA**

#### 2.1 SISTEMA LINUX

O sistema Linux é uma criação de Linus Torvalds e foi criado quando Tovalds estudava na Universidade de Helsinki, na Finlândia; seu símbolo é um pinguim, ideia que surgiu em decorrência da baixa temperatura do País.

A base operacional utilizada pelo módulo CAELinux é o Linux, por ser um sistema operacional com a perspectiva de contribuição gratuita.

O CAElinux é compatível com o sistema operacional Ubuntu, que tem Linux como base operacional; esse sistema é gratuito e utiliza ferramentas computacionais que fornecem base para o uso do *software* CAELinux.

## 2.2 ELEMENTOS FINITOS

A simulação usada no Code\_Aster utiliza elementos finitos. O método de elementos finitos foi gerado para desenvolver aproximações dos modelos reais para que possa ser aplicado em casos em que o cálculo clássico não consegue satisfazer os infinitos pontos da estrutura.

Assim idealiza-se o sistema, definindo um modelo de cálculo para ele, criando os elementos que o compõem e resolvendo as características de cada ponto. Quando todos os elementos são computados, tem-se um modelo geométrico como resultado, que apresentará, por meio de uma representação gráfica, o comportamento do corpo em relação a cada elemento.

Alves Filho (2000, p. 11) define elementos finitos:

- O Método dos Elementos Finitos é um Método Aproximado de Cálculo de Sistemas Contínuos, de sorte que:
- A estrutura, o componente mecânico ou, de forma geral, o corpo contínuo é subdividido em um número finito de partes (os Elementos), conectados entre si por intermédio de pontos discretos, que são chamados de Nós. A montagem de Elementos, que constitui o Modelo Matemático, tem o seu comportamento especificado por um número finito de parâmetros. Em particular, nos problemas de Análise estrutural, os parâmetros são os Deslocamentos Nodais, que as incógnitas do problema.
- A estratégia de solução do sistema, ou seja, da Montagem dos Elementos, é a mesma estratégia do Método Geral para Análise de Sistemas Discretos anteriormente discutida.

#### 2.2.1 **Tipos de Modelos Discretizados**

### 2.2.1.1 Estruturas Reticuladas

Em alguns momentos, a identificação dos componentes do sistema é natural, como quando falamos de estruturas construídas apenas com vigas metálicas, nas quais os elementos são conectados entre si somente nas juntas. Essas estruturas são chamadas de estruturas reticuladas.

Desenho 1 – Exemplo de estrutura reticulada

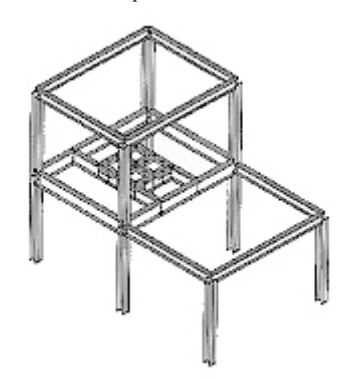

Fonte: Alves Filho (2000).

## 2.2.1.2 Estruturas Conectadas Continuamente

Na realidade da engenharia não podemos construir todas as estruturas apenas com conjuntos de vigas. Como Alves Filho (2000) p. 13) exemplifica: "[...] a caixa estrutural completa de um veículo, os componentes de um chassi, eixos, componentes de máquinas, carcaça, lajes, barragens, etc."

Para esses casos, o corpo é subdividido em elementos finitos de forma artificial, conectados apenas por nós. Dessa forma é feita a representação aproximada do corpo contínuo.

Para fazer essa subdivisão, analisam-se duas condições primordiais, a malha criada para os elementos finitos e a escolha do elemento que modelará o caso. Essa escolha e execução da malha é algo complexo; assim, utilizam-se os *softwares* CAE que auxiliam para a obtenção da malha.

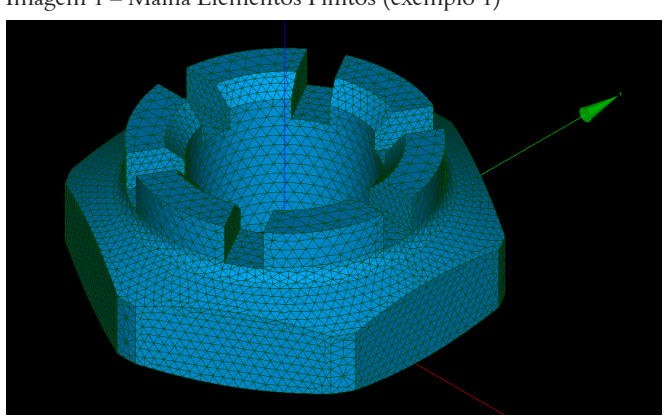

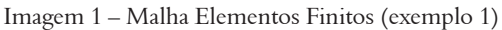

Fonte: os autores.

Os softwares permitem, também, calcular e simular esforços por intermédio dessa malha.

## 2.3 LEIS FUNDAMENTAIS

Por meio da mecânica estrutural podemos definir três leis fundamentais para ser possível construir o modelo matemático, são elas:

- a) equilíbrio de forças: analisando por meio das condições de apoio, aplicam-se as equações de equilíbrio para cada elemento isolado.
- b) compatibilidade de deslocamentos: observando uma estrutura treliçada, um nó que liga três treliças diferentes sofre um deslocamento, o qual é situado mediante as componentes verticais e horizontais. A condição de compatibilidade diz que essas componentes devem ser iguais para cada treliça ligada a esse nó, sem

isso, haveria disparidade de deslocamento e seria iniciada a abertura dos pontos, causando um consequente colapso estrutural.

c) Lei de comportamento do material: como a transmissão da força é transmitida por meio de elementos, há uma deformação em cada elemento, provocada pelos esforços internos do material. Esse deslocamento se comporta de forma linear, desde que não se ultrapasse seu limite elástico. Dessa forma, constitui-se a Lei de Hooke, que rege esse comportamento linear por intermédio da análise matemática da tensão pela deformação.

## 2.4 ENSAIO DE IMPACTO

O ensaio de impacto é um dos mais aplicados para estudar a fratura frágil do material, é um ensaio dinâmico utilizado, usualmente, como teste de aceitação do material (SOUZA, 1982).

Assim, por meio de um martelo pendular, o corpo de prova é submetido a um impacto que causa a ruptura pelo entalhe; este provoca um estado triplo de tensões, promovendo, assim, a ruptura frágil. Então, a máquina de ensaio retorna com o valor de energia absorvida pelo corpo de prova para analisar o material. Como firma Souza (1982, p. 83):

> O resultado do ensaio é apenas uma medida da energia absorvida e não fornece indicações seguras sobre o comportamento do metal ao choque em geral, o que seria possível se se pudesse ensaiar uma peça inteira sob as condições na prática.

Neste trabalho, foi analisado o martelo pendular de impacto para corpos de ensaio tipo Charpy.

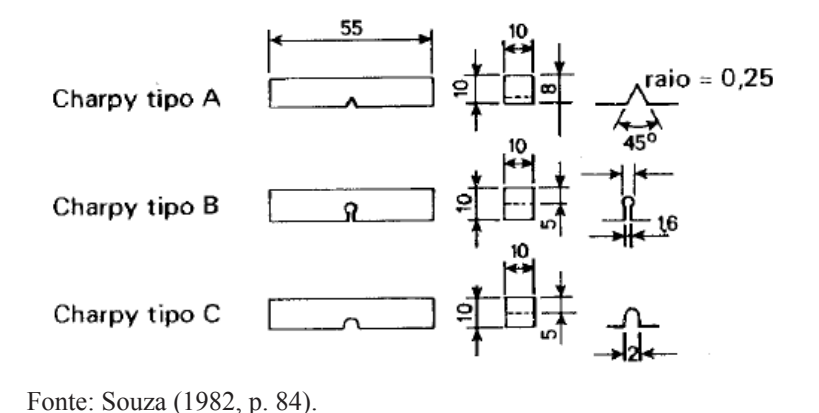

Esquema 1 – Corpos de prova Charpy recomendados pela ASTM e ABNT

No ensaio Charpy, o martelo é montado a uma altura predefinida para que a energia máxima seja padronizada; o corpo de prova é engastado no ponto de impacto.

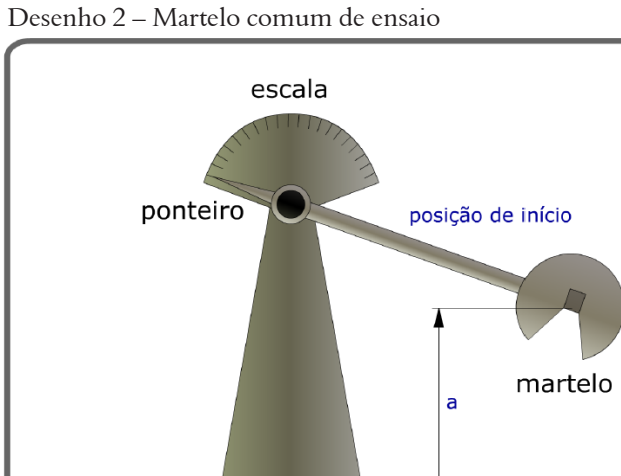

Fonte: CIMM (2010).

bigorna

Após o martelo quebrar o corpo de prova, ele sobe até uma altura residual, que será onde o restante da energia potencial será gasta, dessa forma, a altura é inversamente proporcional à energia absorvida pelo material. Com isso, por meio de uma escala na própria máquina, é possível ler a energia de impacto do material. Os resultados são variáveis, em razão da dificuldade de preparação do entalhe, assim, o ensaio é usado, principalmente, como comparativo de matérias para uso estrutural.

prova

## 3 **METODOLOGIA**

# 3.1 MÓDULO GEOMÉTRICO

Utilizando o *software* CAElinux, realizou-se o projeto no programa Salome\_Meca, em que, para desenvolver o modelo geométrico do martelo, foram utilizados dois módulos do programa, o geométrico (GEOM) e o de malha de elementos finitos (MESH).

Em razão de tal programa utilizar coordenadas espaciais para modelamento geométrico, verificou-se a necessidade de definir pontos espaciais para o martelo, a fim de facilitar o desenho deste. No módulo MESH, a estrutura do martelo foi subdividida em elementos triangulares.

# 3.2 MÓDULO DE SIMULAÇÃO

Com o mesmo *software* e programa utilizado anteriormente, realizou-se a simulação de elementos finitos. Por meio da malha gerada pelo módulo MESH, utilizou-se o aplicativo Code\_Aster para calcular os esforços, e com o módulo Post-Pro se realizou a representação gráfica.

## 4 **RESULTADO E DISCUSSÕES**

Utilizando-se o módulo GEOM e a análise dos pontos espaciais, definiu-se o seguinte modelo de martelo de impacto:

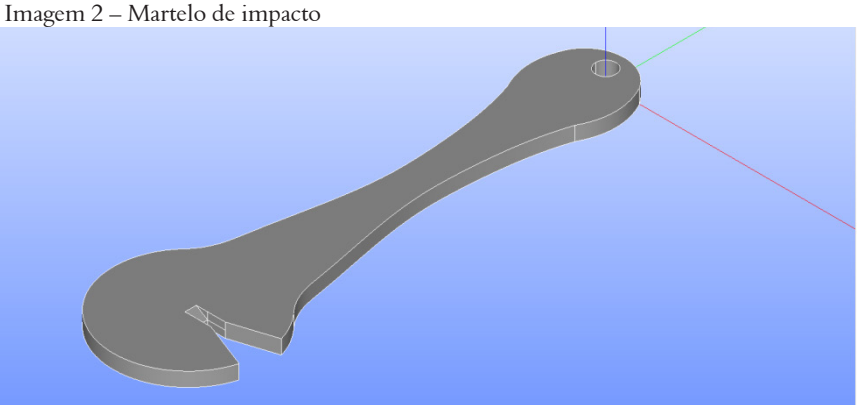

Fonte: os autores.

Como se pode observar, o desenho do martelo sugere um corpo único no espaço, ou seja, o martelo todo é uma única peça mecânica, não tem união de corpo e cabeça, como, geralmente, é apresentado comercialmente. Essa proposta foi apresentada para resolver problemas decorrentes de folgas cíclicas.

Com o modelo geométrico proposto, avançou-se para a criação da malha de elementos finitos utilizando o módulo MESH. Desse modo, utilizaram-se elementos triangulares:

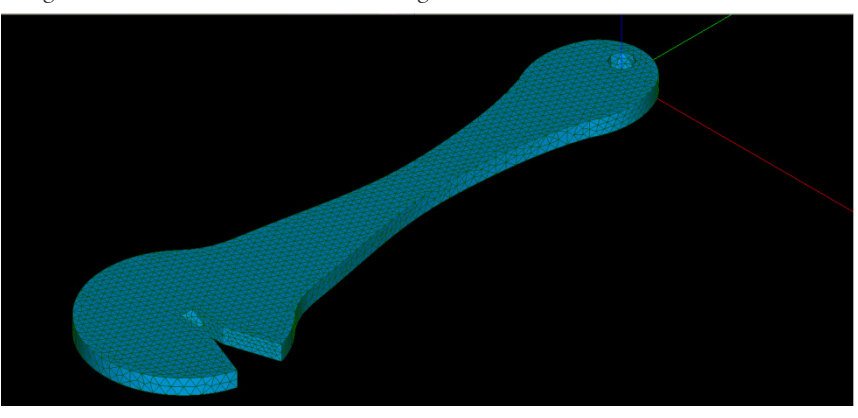

Imagem 3 – Malha elementos finitos triangulares

Fonte: os autores.

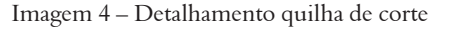

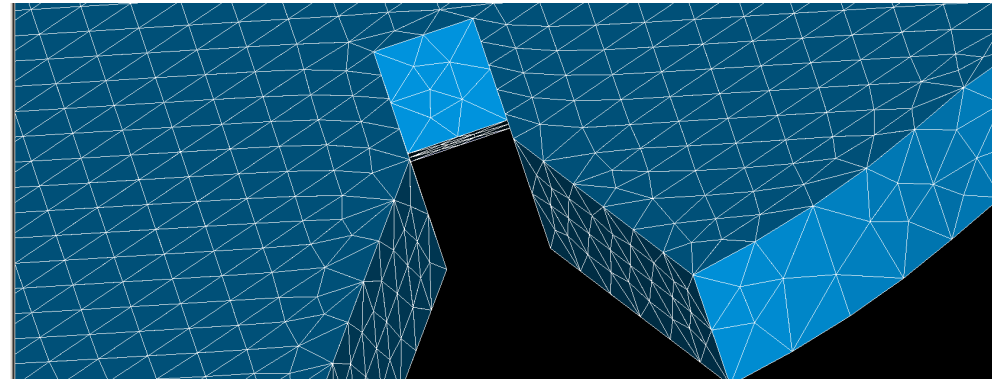

Fonte: os autores.

Neste estágio, tem-se o martelo modelado e a malha de elementos definidos, assim, pode-se executar o módulo Code aster para realizar o cálculo desses elementos. O martelo foi fixado no furo superior, por onde passará o eixo que permitirá o movimento de pêndulo, e a força foi aplicada na quilha de corte.

Executado esse módulo, gerou-se uma planilha de resultados, os quais serão simulados com o módulo Post- -pro. Assim, obtêve-se o seguinte resultado:

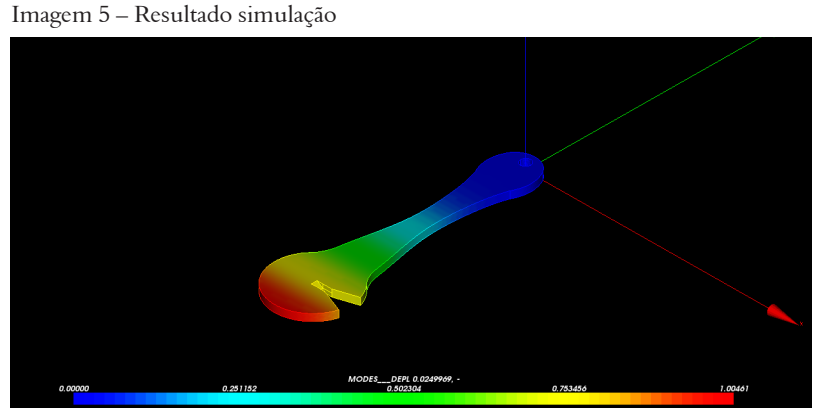

Fonte: os autores.

O programa fornece o resultado gráfico, e por meio deste pode-se analisar que a energia do impacto fica concentrada na cabeça do martelo. Com isso, pode-se sugerir, como próximo passo, uma otimização do modelo para que o impacto seja aplicado diretamente sobre o centro de percussão do martelo, para que seja possível adequar o modelo e torná-lo, de certo modo, funcional.

## 5 **CONCLUSÃO**

Por meio deste trabalho, propôs-se um modelo de martelo de ensaio de impacto e analisaram-se as tensões e esforços envolvidos nele; essas características permitem, posteriormente, aperfeiçoar o modelo para desenvolver um novo produto.

Para tal feito, utilizaram-se *softwares* livres, gratuitos, com a finalidade de apresentar alternativas aos acadêmicos e desenvolvedores com baixa renda de trabalho, assim, podendo realizar trabalhos de desenvolvimento tecnológico sem gastos no âmbito de programas de simulação.

E, finalmente, sugere-se que com os resultados aqui obtidos seja realizado um próximo trabalho científico para aperfeiçoamento desse modelo, de forma a adequar o centro de percussão do martelo, e a absorção de energia sofrida por ele e, assim, propor um produto mais preciso para esse ensaio, que tem suma importância na indústria atual.

#### *Dynamic analysis of charpy test hammer: presentation of a scientific development alternative tool*

#### *Abstract*

*With the quick advancement of technology, especially after the 80's, there has been the appearance of new CAE softwares (Computer Aided Engineering), which aim to assist the work of the engineer. The simulation of mechanical design is a growing area in this respect, and with the computational advent, large corporations have developed simulation softwares, since simulation segment uses the tool of finite elements. This work consists in providing alternative and free softwares, CAElinux, for application of finite element; as representative method, it will be used a dynamic analysis of a Charpy test hammer. Since finite elements is the tool of dividing complex structures in single elements, in order to study the behavior of each piece together. Thus, through the geometric design of the hammer and the analysis of current efforts in the Charpy test, is is generated a mesh with elements representing the behavior and strains of the hammer using color scale. Keywords: Charpy. Finite elements. Impact test. CAElinux.*

## **REFERÊNCIAS**

ALVES FILHO, Avelino. **Elementos Finitos**: a base da tecnologia CAE. São Paulo: Érica, 2000.

SOUZA, Sérgio Augusto de. **Ensaios mecânicos de materiais metálicos**: fundamentos teóricos e práticos. São Paulo: Edgard Blücher, 1982.

TESTE charpy. **CIMM**, 2010. Disponível em: <http://www.cimm.com.br/portal/material\_didatico/6582-teste-charpy>. Acesso em: 24 nov. 2014.

PASCHOALOTTO, Luís Alexandre Catussi et al. Análise dos sinais obtidos do martelo e do corpo-de-prova durante carregamento por impacto de um ensaio charpy. In: CONGRESSO IBERO-AMERICANO DE ENGENHARIA MECÂNICA, 8., 2007, Cusco. **Anais**... Cusco, 2007. Disponível em: <http://www.feis.unesp.br/Home/departamentos/engenhariamecanica/maprotec/cibim2007\_paschoal.pdf>. Acesso em: 17 dez. 2014